## Implementing the RSocket ZippyQuotes Case Study App Client

## Douglas C. Schmidt <u>d.schmidt@vanderbilt.edu</u> www.dre.vanderbilt.edu/~schmidt

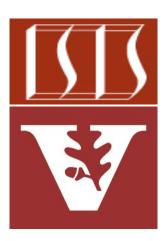

**Professor of Computer Science** 

Institute for Software Integrated Systems

Vanderbilt University Nashville, Tennessee, USA

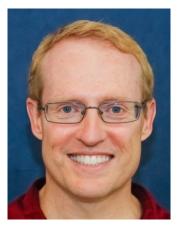

## Learning Objectives in this Part of the Lesson

• Understand the implementation of the RSocket ZippyQuotes client

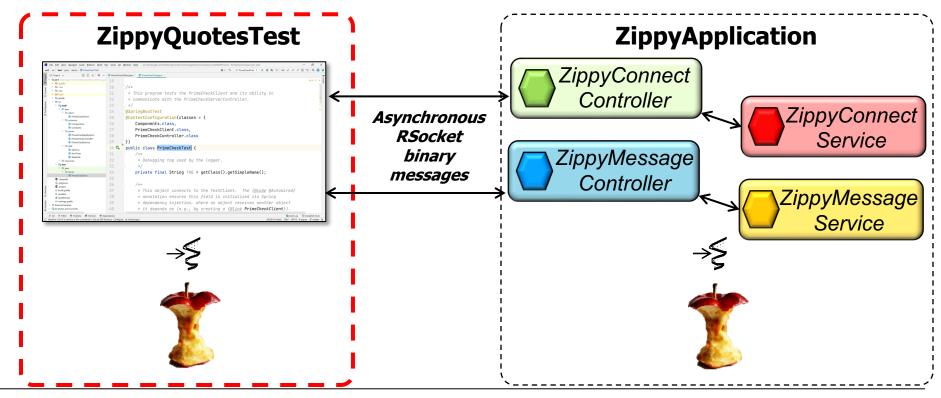

## Implementing the RSocket ZippyQuotes App Client

Implementing the RSocket ZippyQuotes App Client

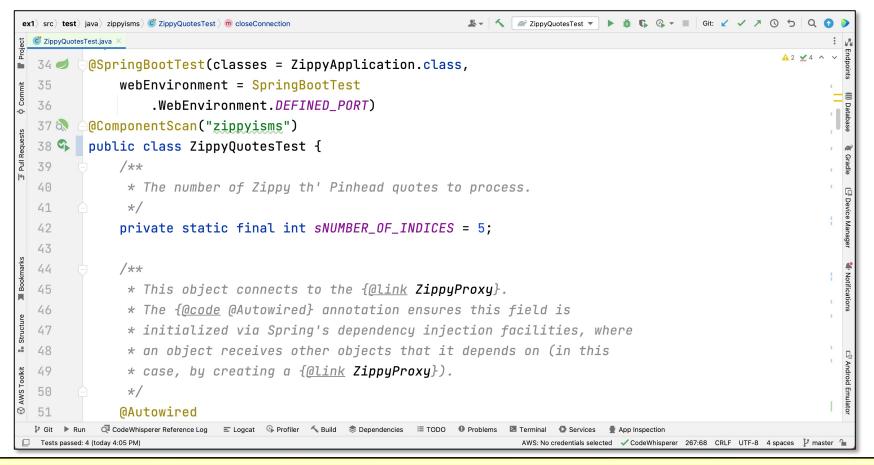

See github.com/douglascraigschmidt/LiveLessons/tree/master/RSocket/ex1

End of Implemeting the RSocket ZippyQuotes Case Study App Client